# AUTOSOL

# Modbus Slave

Valuable Communication through Modbus

There are many software packages that rely on Modbus for consistent, low-bandwidth data. However, this reliance should not stop you from utilizing new devices in the field.

AUTOSOL's Modbus Slave can provide an RTU/PLC-like interface to any OPC-DA server. This Modbus interface can be configured for any register set scheme to allow for communications to and from a Modbus Master. This enables efficient communications between your SCADA Master and remote OPC servers, such as distributed HMIs or polling engines, even over low-bandwidth connections. When combined with AUTOSOL Communication Manager®, the AUTOSOL Modbus Slave becomes a protocol translator that can convert almost any SCADA protocol to Modbus for communication with legacy SCADA Master systems.

Modbus Slave therefore allows for polling engine modernization without a major HMI upgrade, providing a Modbus interface to any OPC server software to extend the life of in-place systems while helping to future-proof operational growth.

#### **Key Features**

#### **Register Sets**

Add and configure multiple Modbus Slave register sets from the Register Records window with the following options:

- Auto Fill: Select a common register set from those available in the related drop-down list and populate the current register record with the same values
- **Message Format:** Select whether the message should be sent in binary RTU or ASCII format
- Error Check: Select whether the message validation uses CRC or LRC error checking
- **Byte Order:** When multi-byte values are accessed, select whether the most significant byte is read first (high/low) or the least significant byte is read first (low/high)
- Find Request by Function Code: Causes the slave to read for an address in addition to the function code and byte address
- Enable Diagnostics: Have the slave respond to a function code 8 when requested by the Master

#### **Automatic Startup**

Automatic startup using a specified configuration file.

#### **Project Supervisor**

Configure your Modbus Slave to run independently as a background service.

#### **OPC Server Configuration**

Add and configure multiple OPC Servers (including data and diagnostic items for each server).

#### **Protocol Configuration**

Map multiple protocols in the Protocol Configuration window with the ability to specify a targeted server for each protocol diagnostic option.

#### **Port Configuration**

Add and configure multiple radio, serial and/or modern ports from the Port Configuration window.

#### Modification Lock

Run mode prevents modifications from being made to the program when activated from the slave.

#### Logging

The Modbus Slave for OPC program comes with a logger that is used to monitor incoming and outgoing traffic as well as spot errors (log events can be specified on a per-port basis).

# **Product Features**

# **Supported Telemetry Media**

- Serial Cable or Leased-Line
- Dial-Up Telephone or Cellular Phone
- TCP/IP, UDP/IP

## **Supported Protocols**

- Modbus (including Standard, Daniels, Enron, AUTOSOL Extended Modbus)
- Custom Register Definitions

#### Specifications are subject to change without notice.

## **Server Interface Formats**

• OPC-DA (Open Platform Communications Data Access)

# **SCADA Capabilities**

Server Status Check and Automatic Reconnect

# **Open Configuration**

• Microsoft Access Database Configuration

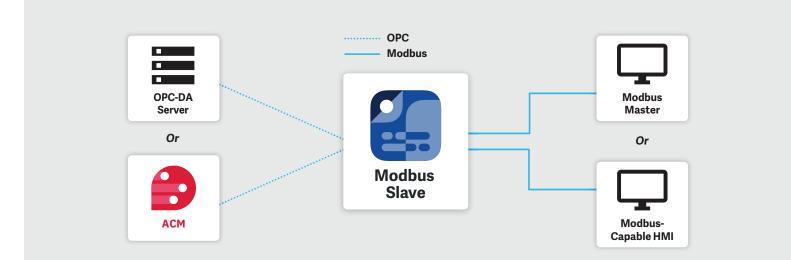

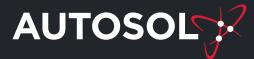

www.autosoln.com | info@autosoln.com USA: 281.286.6017 | Canada: 587.315.6128 The innovative technological capabilities of AUTOSOL® products are protected by US Patents 6,628,992; 6,950,851; 6,961,753; 7,073,182; 7,225,248; 7,587,481; 7,646,298; 7,673,337; 7,673,8; 7,747,710; 8,316,232; 8,364,950; 8,694,770; 8,898,481; 8,935,523; 8,966,117; 9,100,318; 9,306,946 and patents pending.

As of 10/28/19

© 2019 Automation Solutions, Inc. All rights reserved.